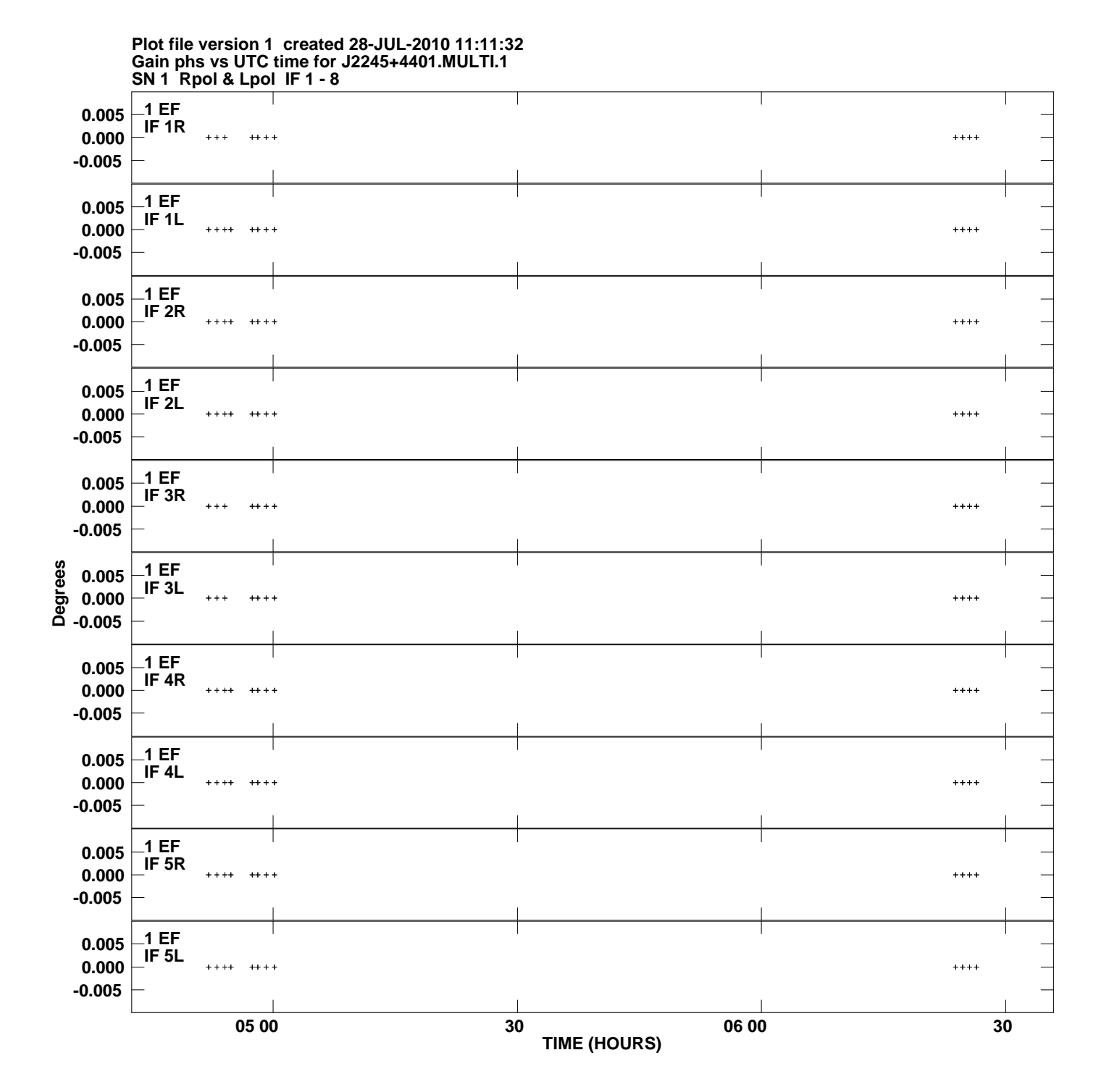

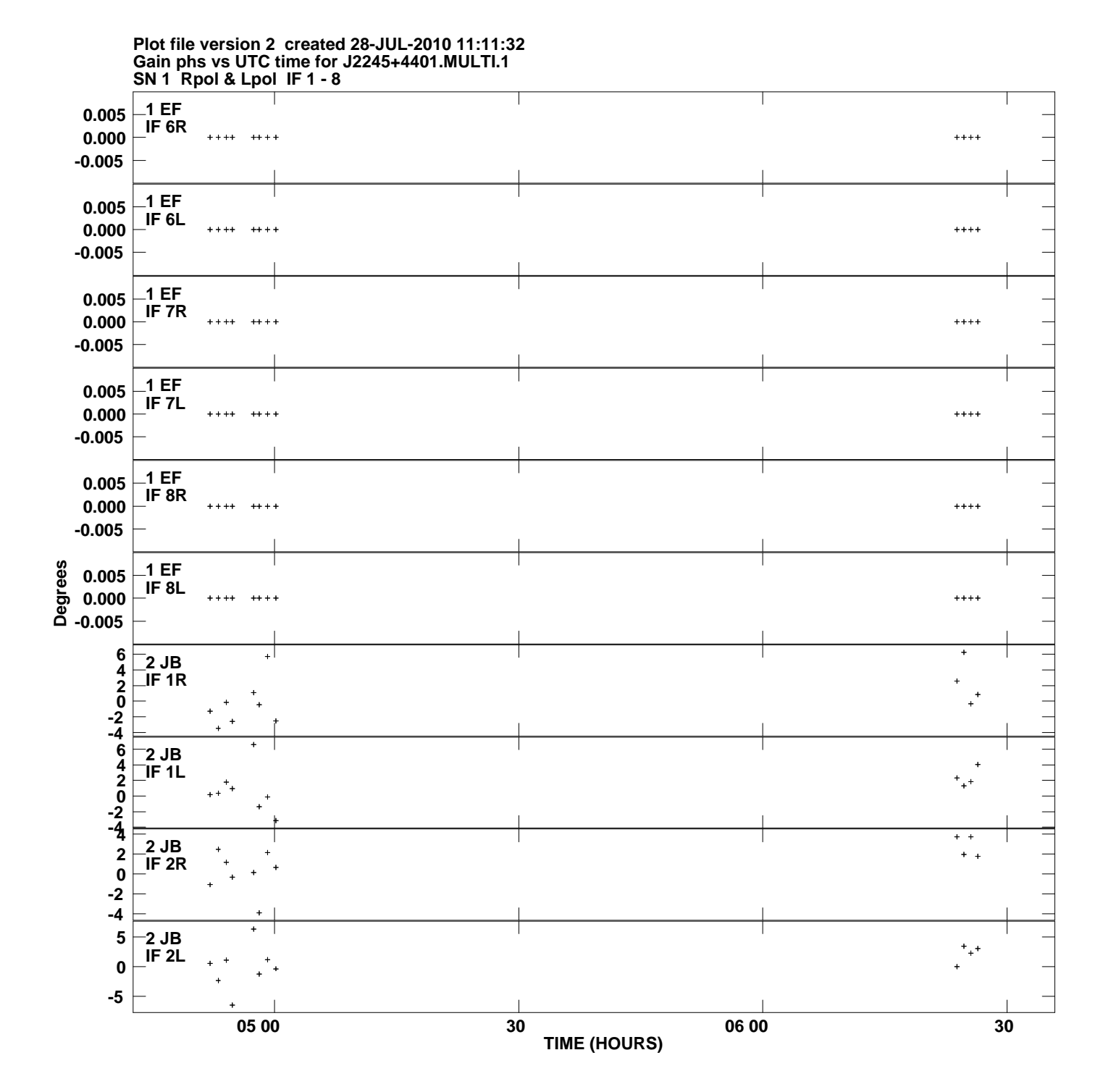

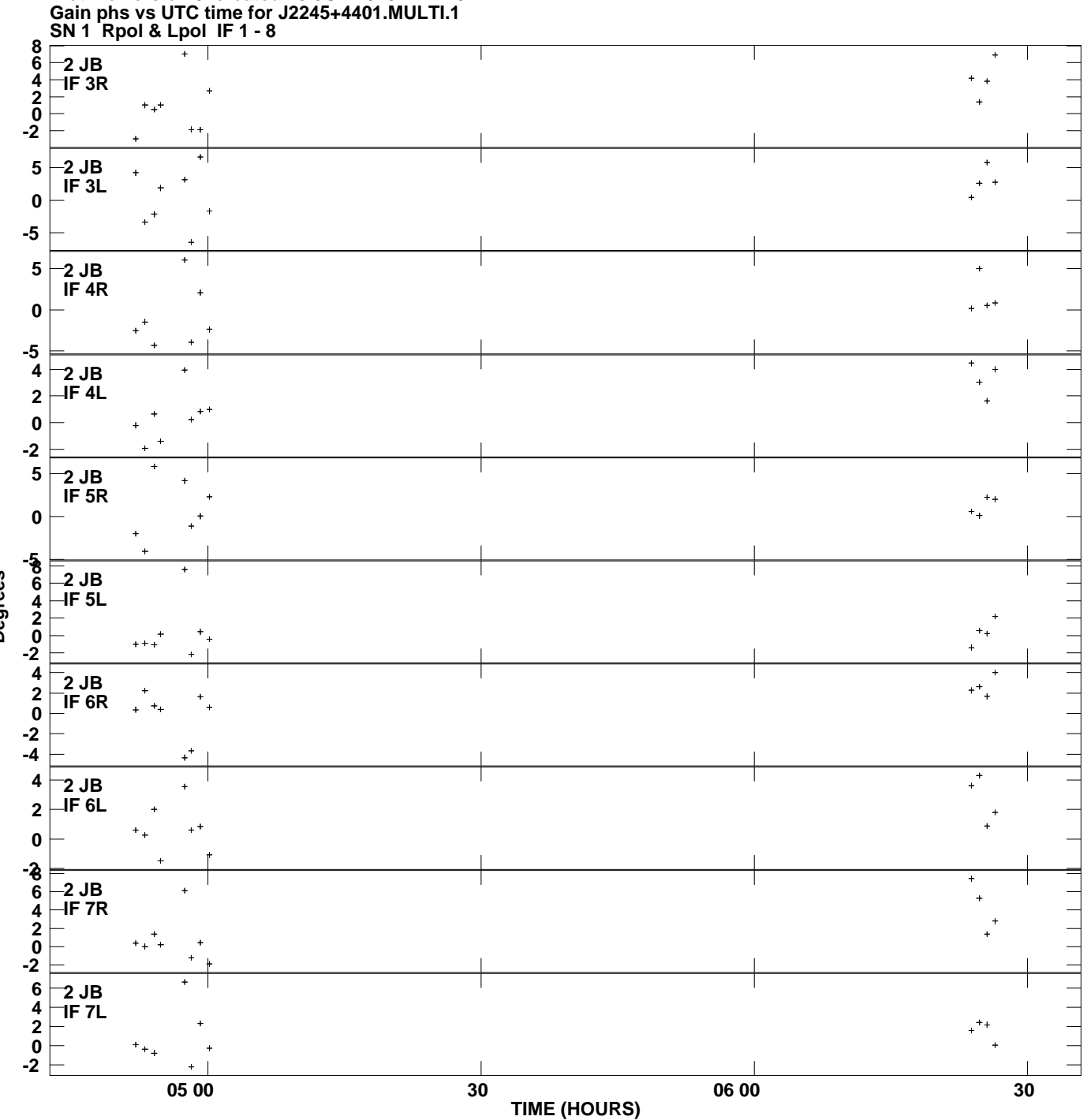

**Plot file version 3 created 28-JUL-2010 11:11:32**

**Degrees**

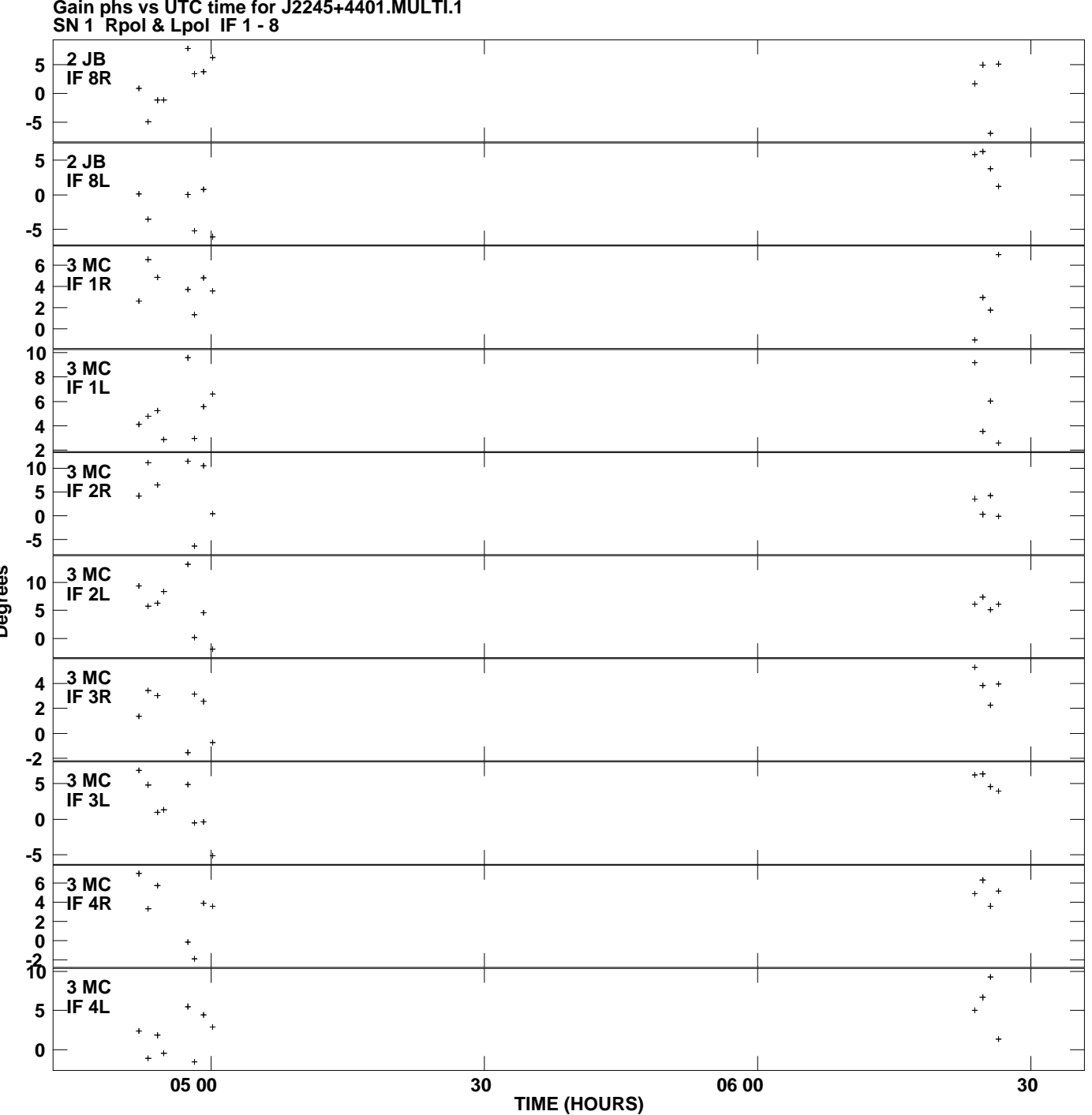

**Gain phs vs UTC time for J2245+4401.MULTI.1 Plot file version 4 created 28-JUL-2010 11:11:32**

**Degrees**

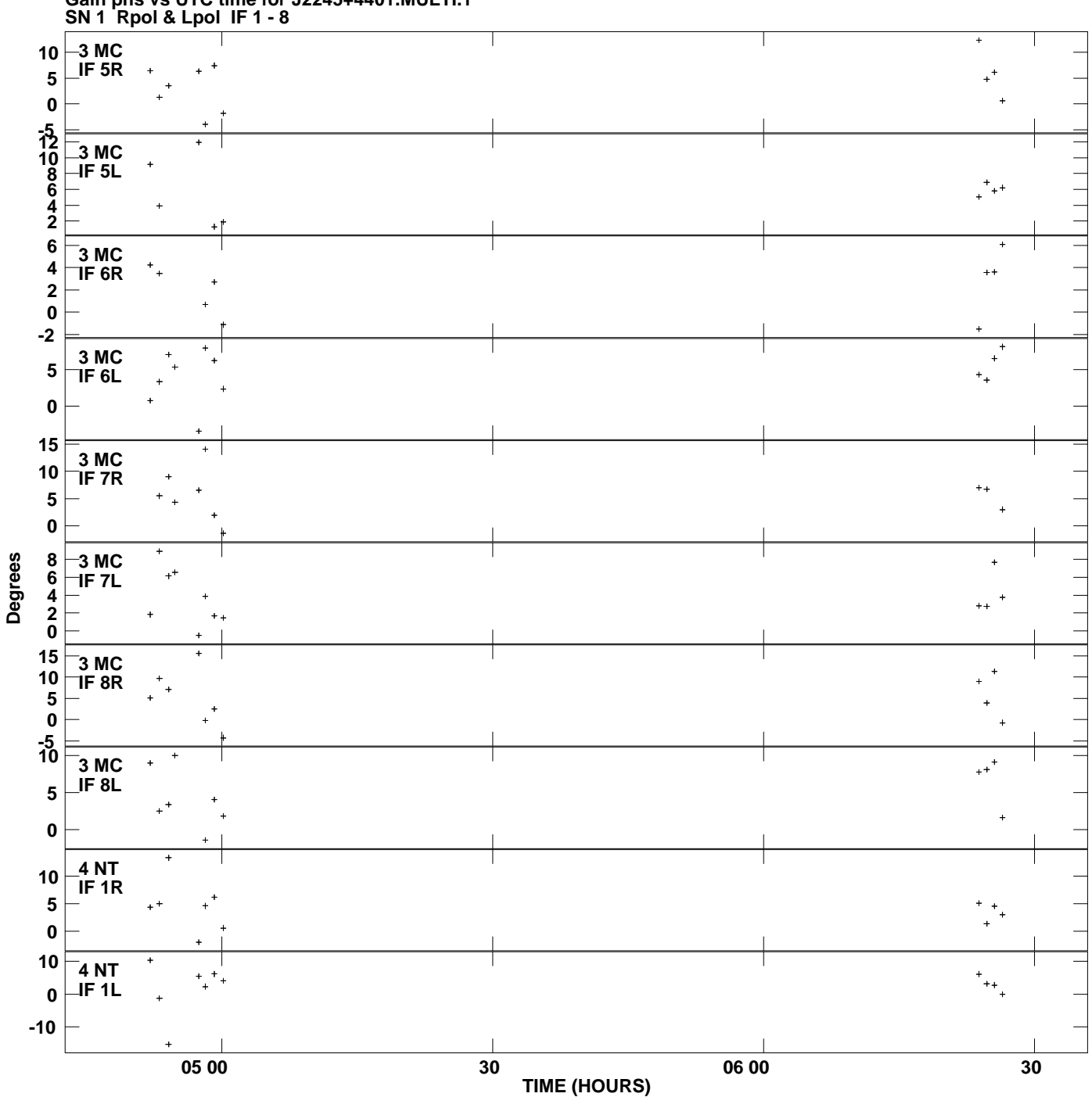

**Gain phs vs UTC time for J2245+4401.MULTI.1 Plot file version 5 created 28-JUL-2010 11:11:32**

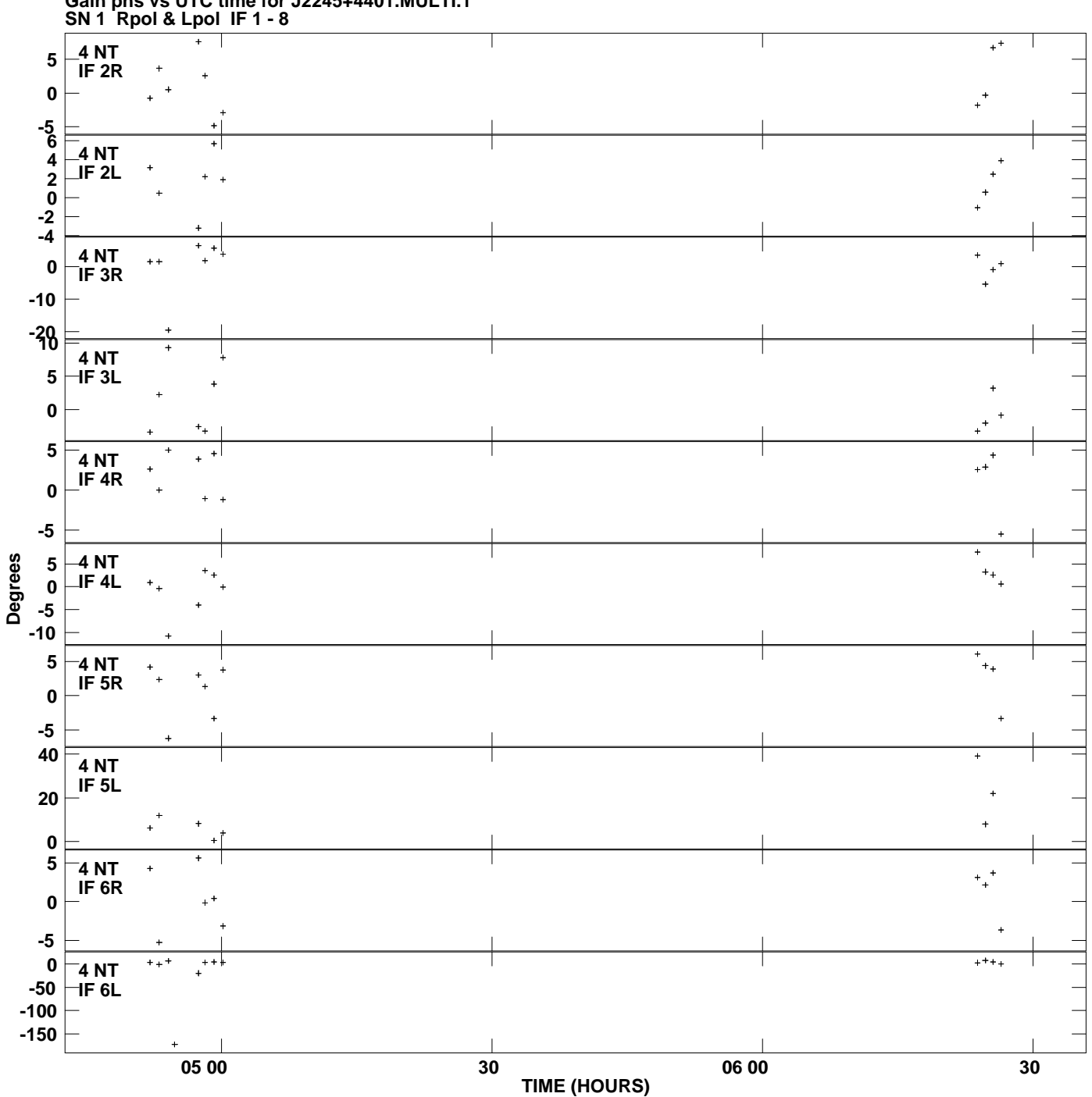

**Gain phs vs UTC time for J2245+4401.MULTI.1 Plot file version 6 created 28-JUL-2010 11:11:32**

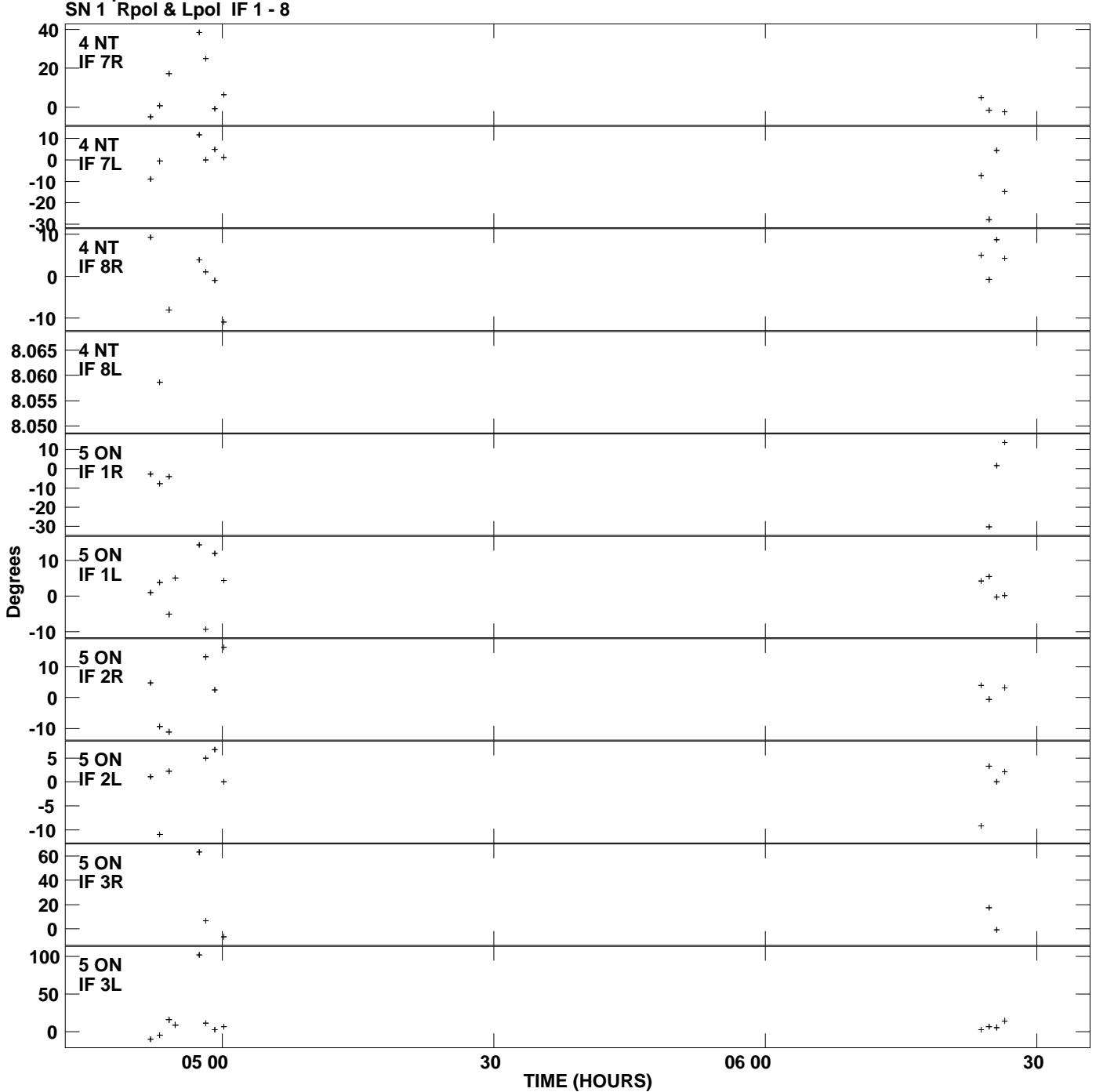

**Gain phs vs UTC time for J2245+4401.MULTI.1 Plot file version 7 created 28-JUL-2010 11:11:32**

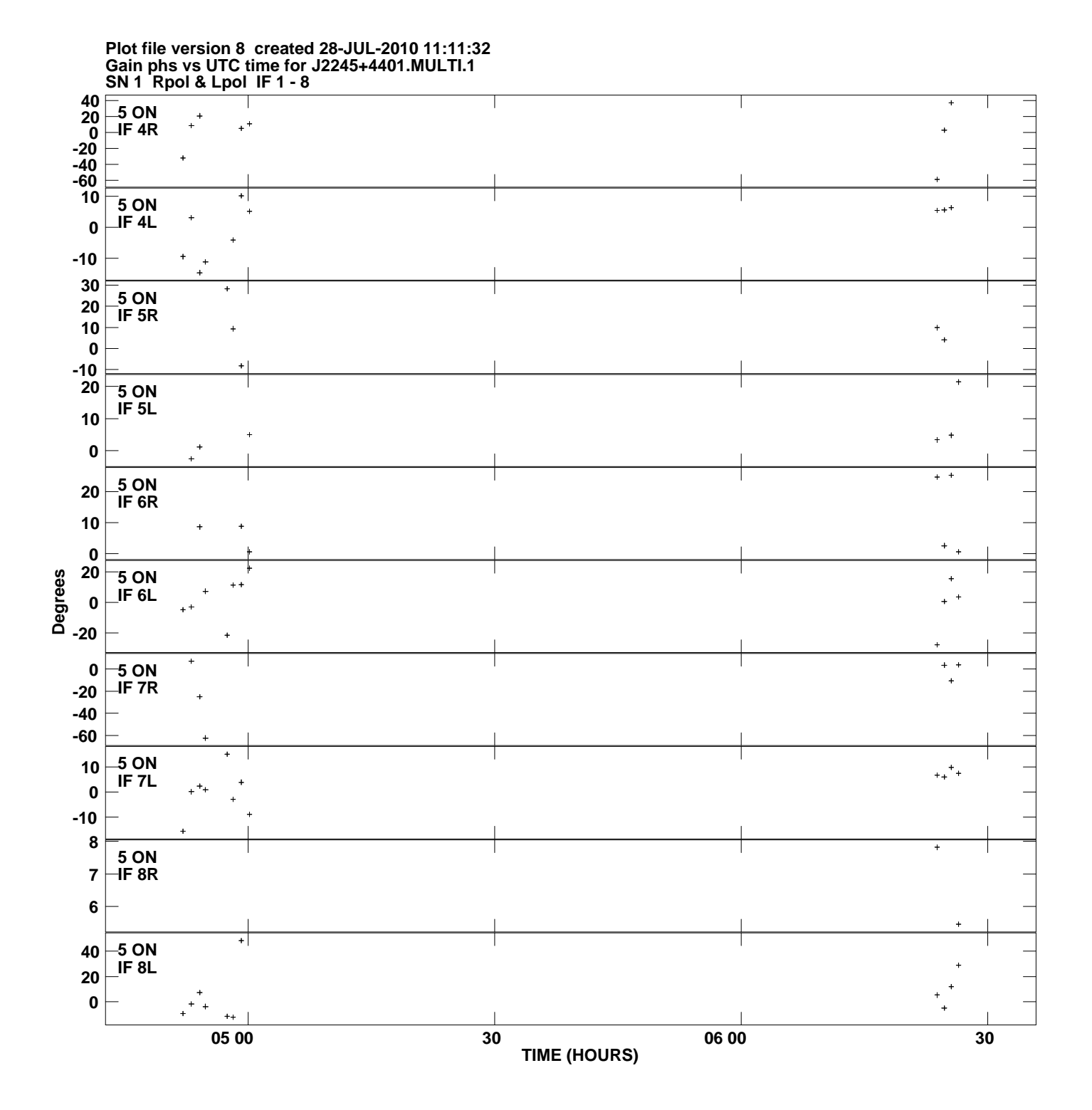

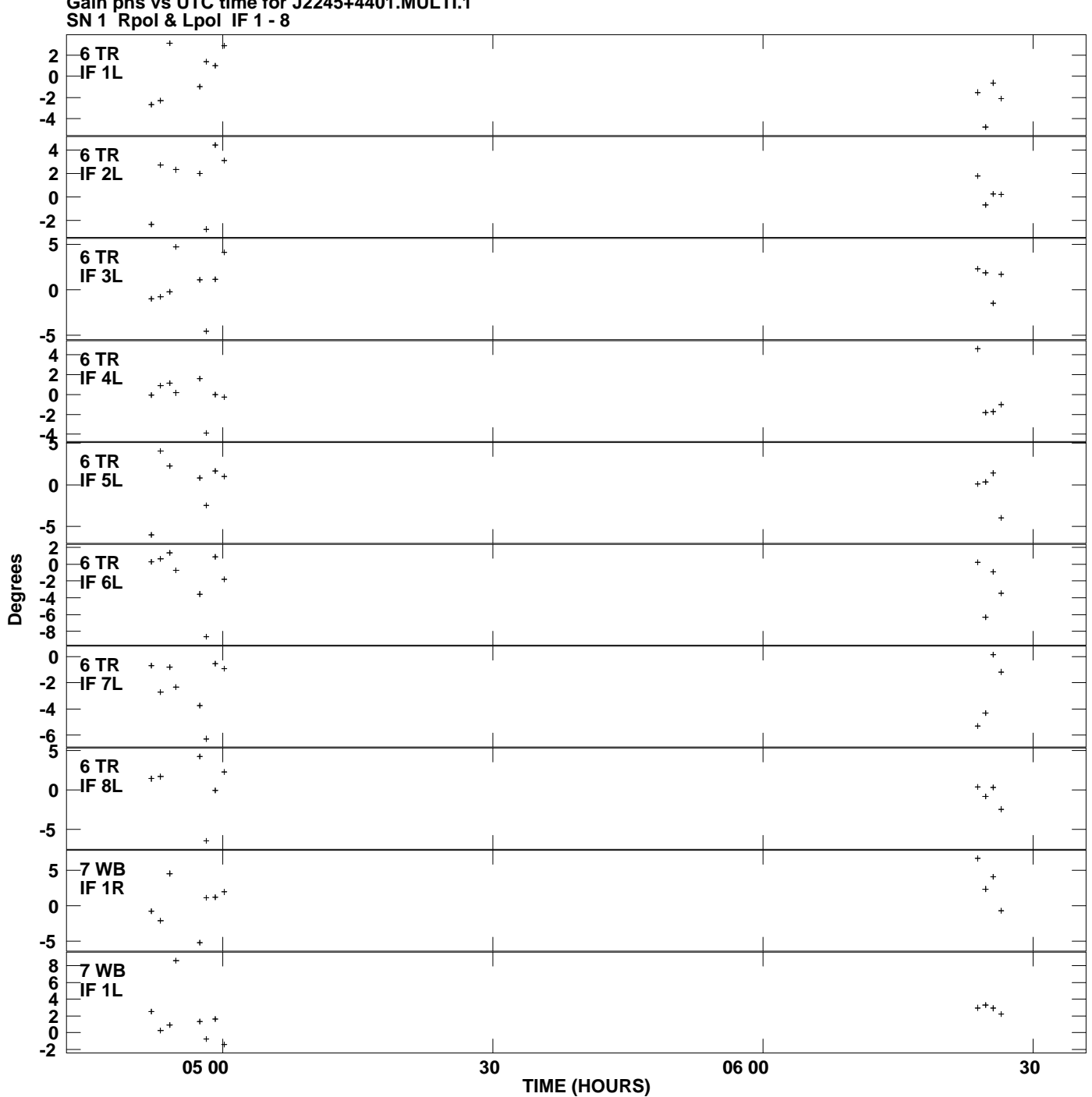

**Gain phs vs UTC time for J2245+4401.MULTI.1 Plot file version 9 created 28-JUL-2010 11:11:32**

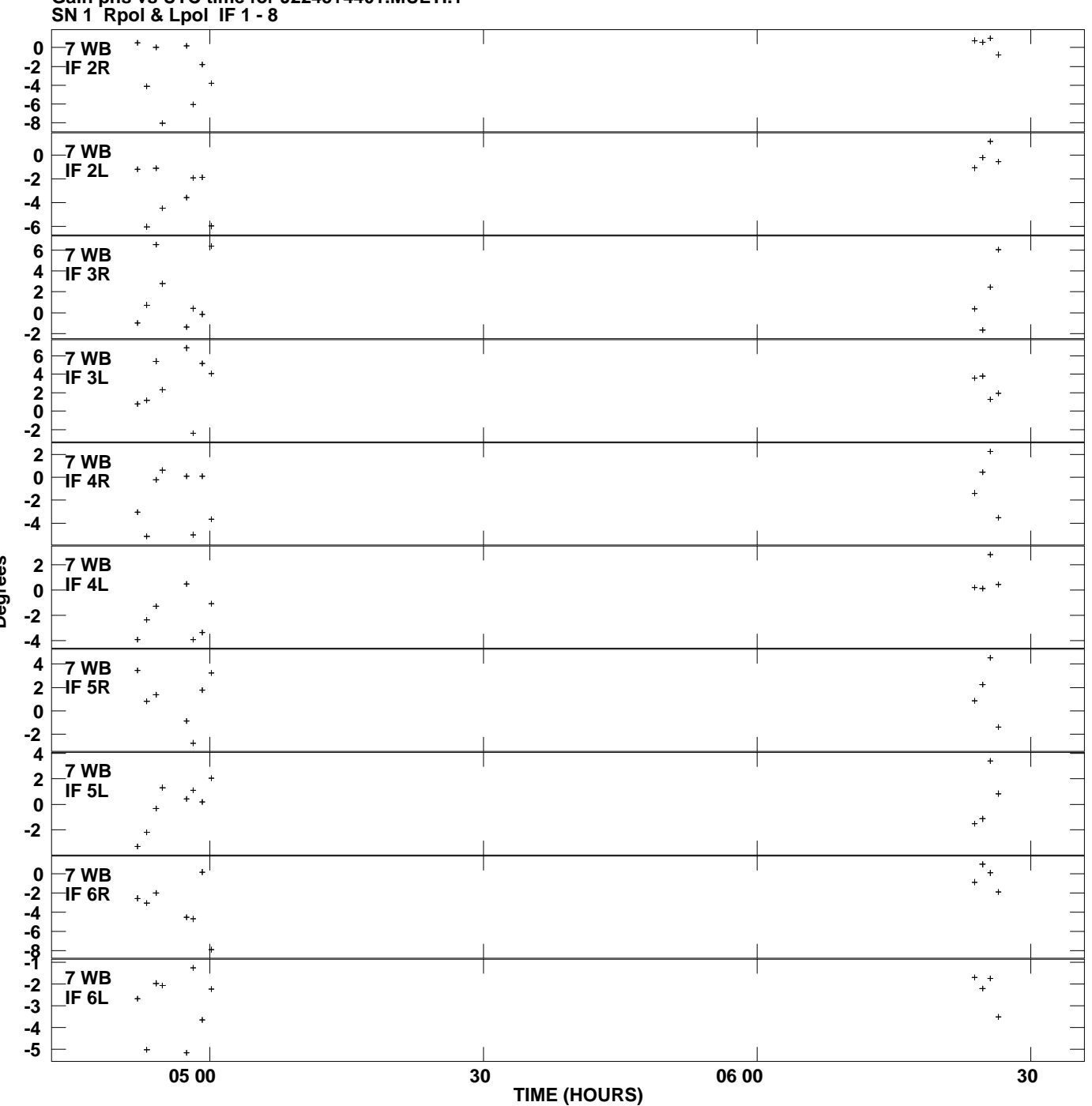

**Gain phs vs UTC time for J2245+4401.MULTI.1 Plot file version 10 created 28-JUL-2010 11:11:32**

**Degrees**

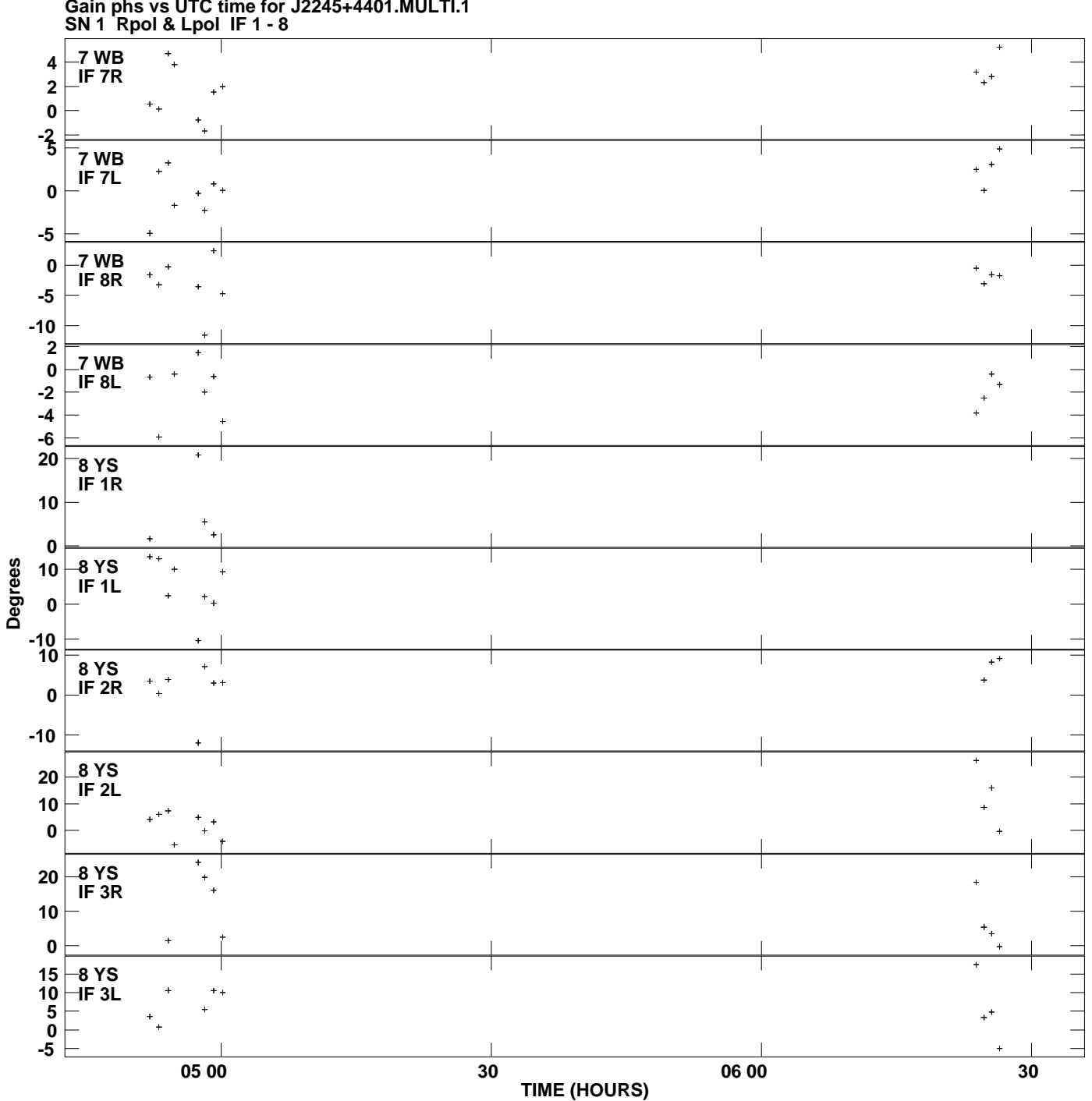

**Gain phs vs UTC time for J2245+4401.MULTI.1 Plot file version 11 created 28-JUL-2010 11:11:32**

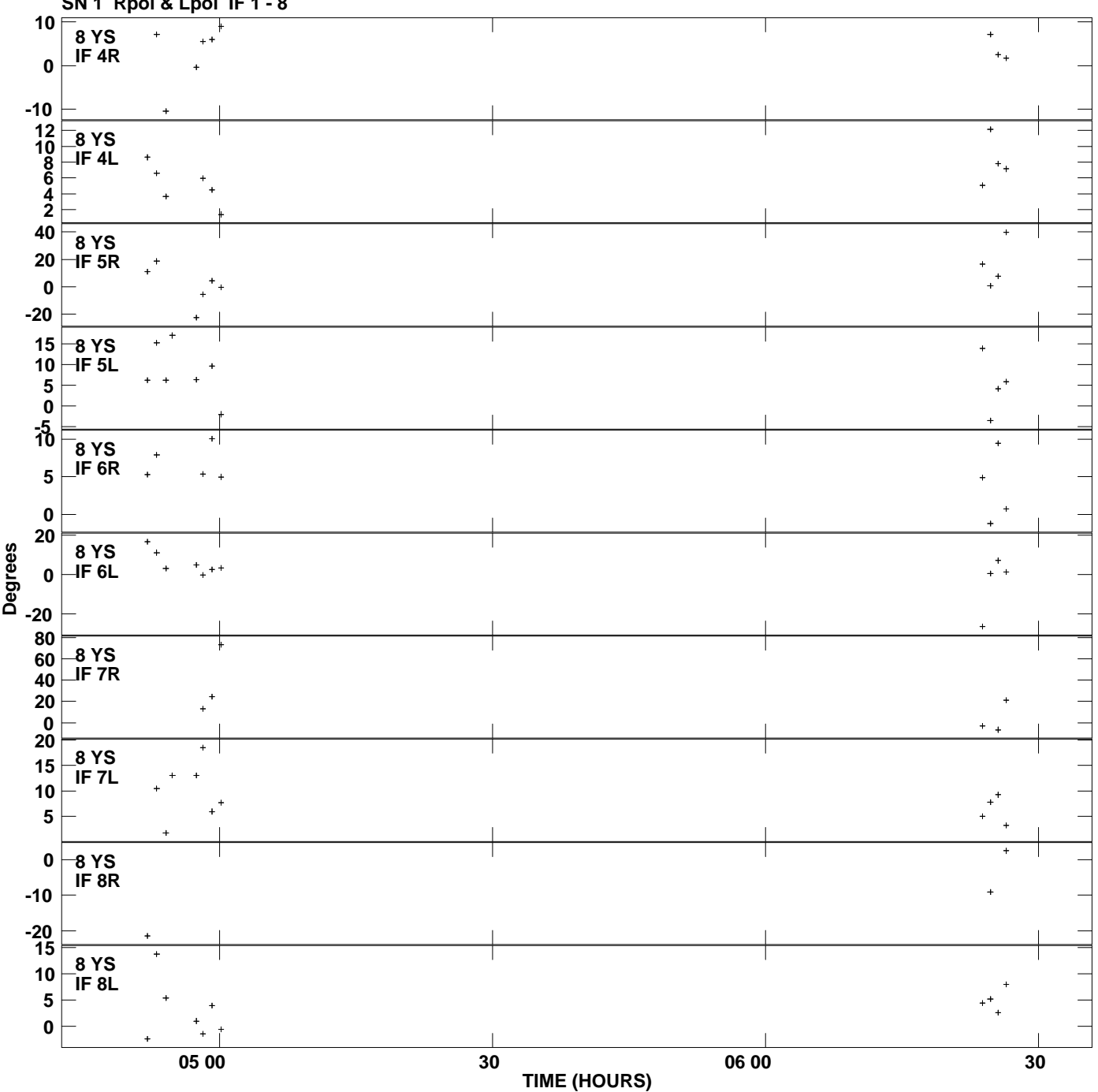

**Gain phs vs UTC time for J2245+4401.MULTI.1 SN 1 Rpol & Lpol IF 1 - 8 Plot file version 12 created 28-JUL-2010 11:11:32**